# **Базовый курс** Google Adwords IV

#### Начало в 20:10

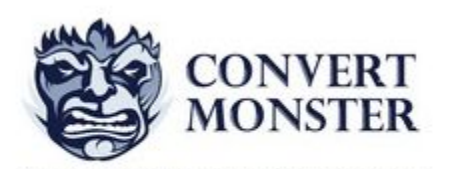

Агентство Интернет Маркетинга

**Ведущие:** Евгений Новиков Антон Петроченков vk.com/convert\_monster http://convertmonster.ru/

## Ваши вопросы?

#### Контекстно-Медийная Сеть

#### Домашнее задание

- Собрать семантическое ядро для КМС
- Написать 5 текстов объявлений для КМС
- Нарисовать или создать самостоятельно 2 варианта баннеров под все форматы КМС
- Настроить баннерную кампанию
- Установить код ремаркетинга и настроить ремаркетинговую кампанию

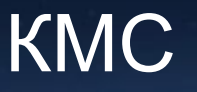

## **Площадки**: gmail.com, youtube.com и тп

## **Тип объявления**: баннер или текстовое провокационное объявление

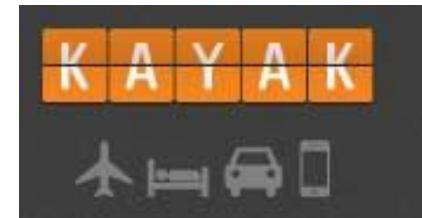

**СРАВНИВАЙТЕ ПРЕДЛОЖЕНИЯ СОТЕН<br>ТУРСАЙТОВ СРАЗУ** 

Найти

#### Отображение объявления

#### Пересечение границы с Финляндией

Пункты пересечения границы, часы работы, карты, паспортный контроль, таможенный контроль. Подробную информацию в разделе "На границе".

#### Основные факты о Финляндии

Погода в Финляндии, новости Финляндии на русском языке, финский язык, крупнейщие города, карта Финляндии, полезная информация, русскоязычные радиостанции, консульские учреждения России в Финляндии. Подробную информацию в разделе "О Финляндии".

Смотрите тоже: Наши партнеры - другие полезные интернет-ресурсы о Финляндии

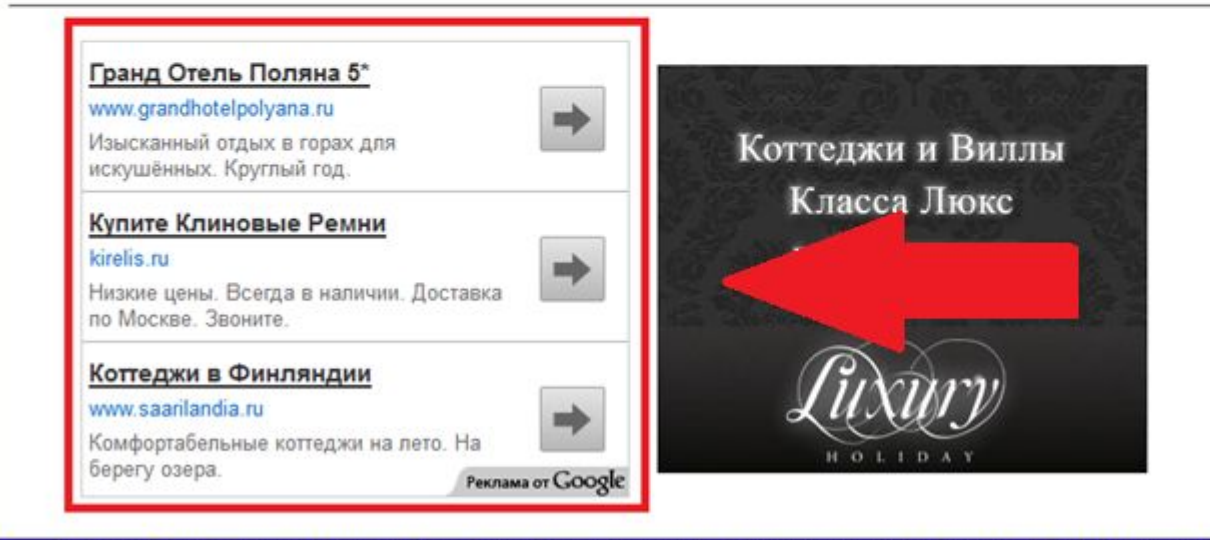

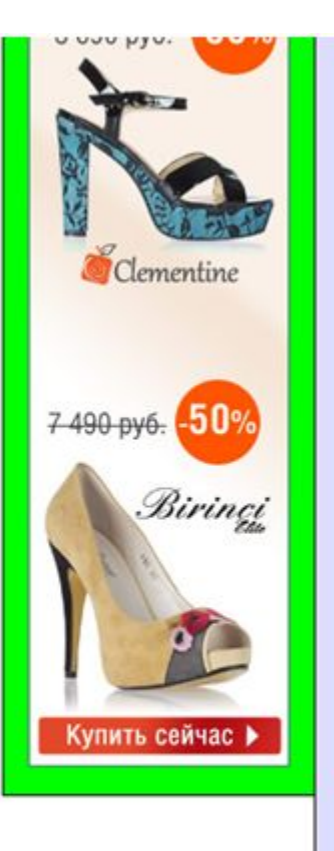

Внимание! Администрация сайта не берет никакой ответственность за представленной информации. Любые претензии к администрации сайта исключены. Copyright 2009-2013 finturinfo.net | kontakt@finturinfo.net

### Трафик с тематических площадок существенно дешевле

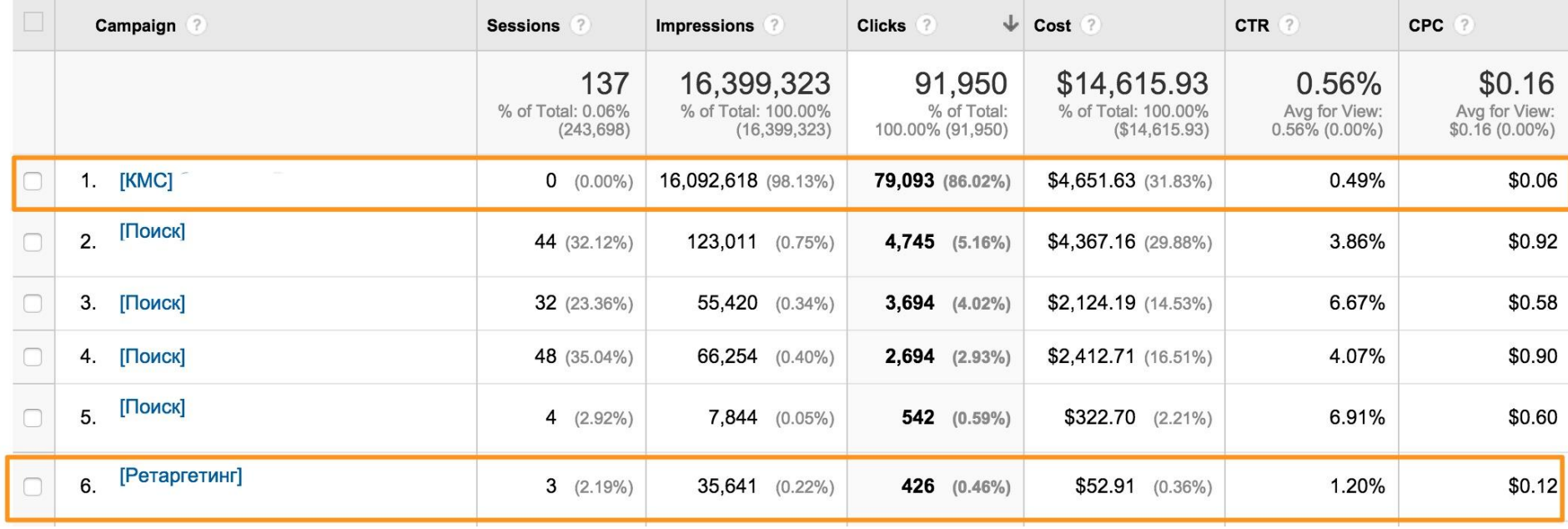

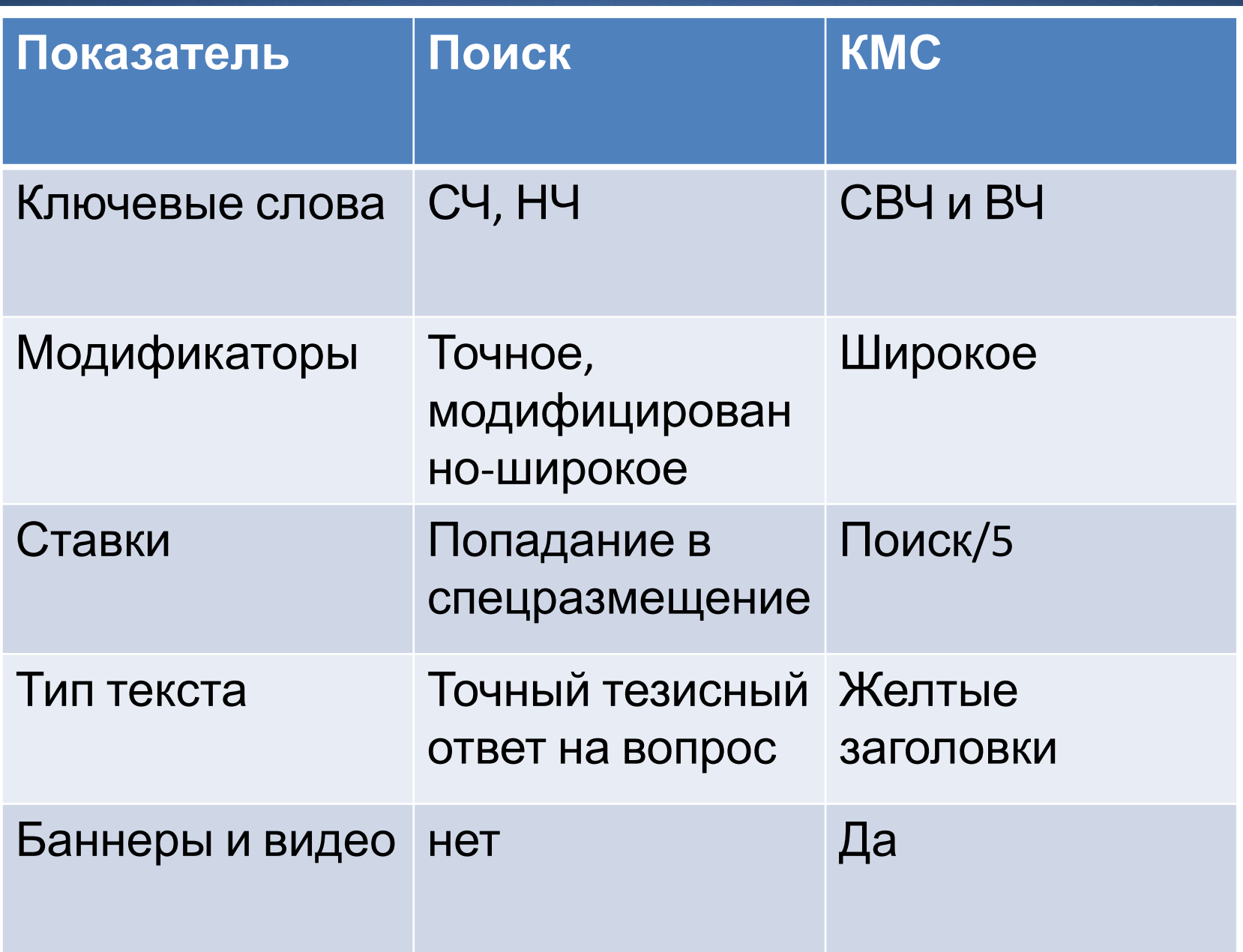

#### Виды таргетинга

- **• Ключевые слова**
- **• Ремаркетинг**
- Интересы
- Темы
- Пол
- Возраст

## Система определяет тематику площадки

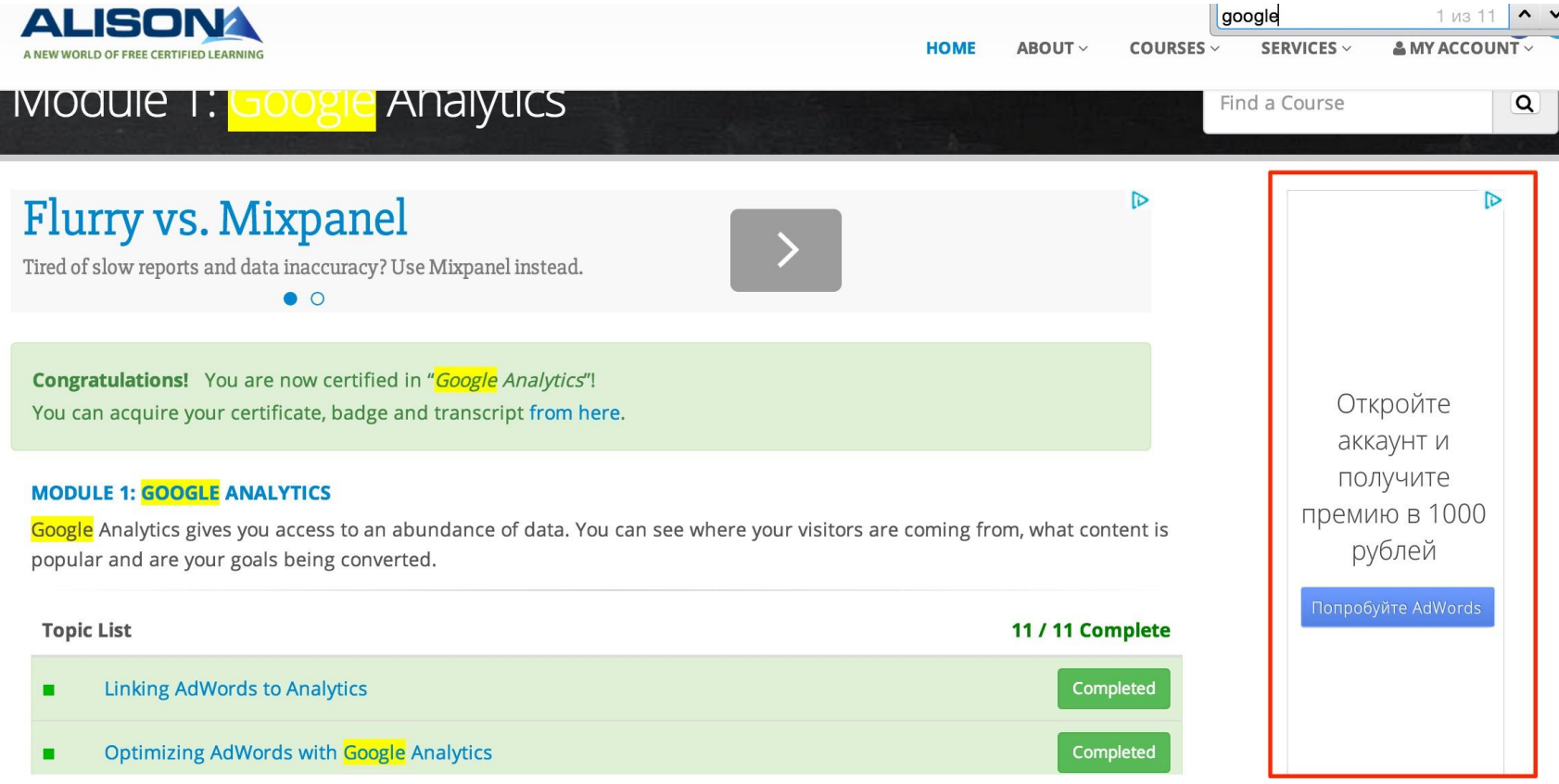

#### Подбор ключевых слов

goo.gl/hYFnpj We're here to help weekdays 9am-8pm GMT and EST. Meet...

#### Searches related to google adwords

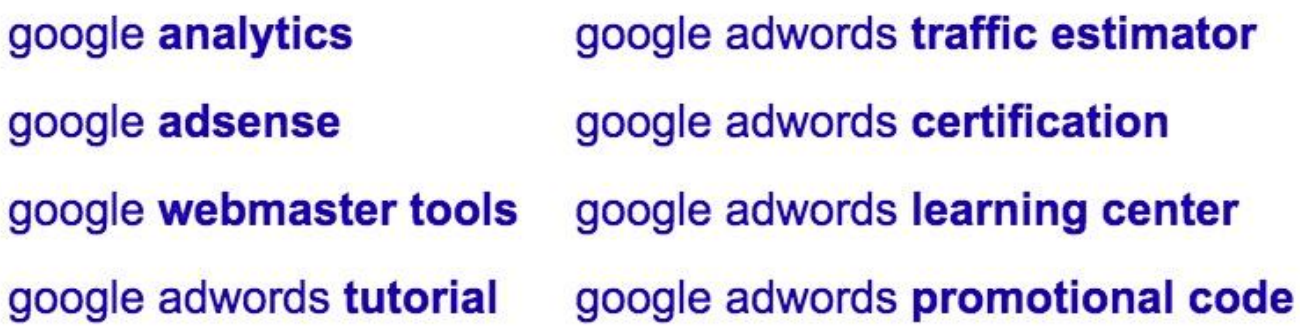

## Подбор ключей для КМС

- 1. Вставляем в поиск Google СВЧ ключ (косметика, маникюр, iphone)
- 2. Скролим вниз и копируем подсказки в шаблон переноса
- 3. Открываем каждую подсказку
- 4. Повторяем процесс
- 5. Минимум 6 СВЧ ключей и 200 ключевых слов

Таргетинг на ключевые слова. Метод Пэри Маршалла

- 1 группа = 1 ключевое слово
- 1 группа = 2-5 объявленийКосметика
- Целевые и околоцелевые ключи в широком соответствии

#### Настройки рекламной кампании КМС

- Тип: Только КМС Все функции
- Языки: Все языки
- Стратегия ставок: плата за клики, отключить оптимизатор конверсии
- Метод показа: Ускоренный
- Ротация объявлений: чередовать без ограничения времени
- Ограничение показа на пользователя: не более 5 на объявление

#### Модель «Выгода» (КМС)

## Заголовок идентификация *Выгода клиента. Свойства продукта. Призыв к действию*

Компьютеры DELL для бизнесменов Идеально для командировок, работает 8 часов без подзарядки! Попробуй!

#### Примеры объявлений

Франшиза для успешных инвесторов Доход от 300 000 руб. Окупаемость 3 мес. Узнай больше!

Только для владельцев авто

Уменьши расход бензина в 2 раза. Присадка Fuel Shark. Узнай больше!

#### Модель «Инфобизнес»

- Выгода
- Число + качественное прилагательное + Призыв к действию!

- Покупайте клиентов дешевле
- Секретная техника, которую не знают 95% маркетологов. Узнай больше

#### Примеры объявлений

## Экономь 50% на топливе Присадка Fuel Shark. Подходит для 65 марок авто. Успей купить, пока не запретили

Iphone Цена пополам Новый Iphone со скидкой 23 500 руб. Предложение истекает сегодня. Звони!

#### Фразы завлекалочки

- Звони в любое время
- Гарантия возврата денег
- Побалуйте себя
- Цена пополам
- Научно доказано
- Многолетний опыт
- Пока не знают  $99\%$

#### Модель «Отрицание» (КМС)

# Заголовок-провокация *Подогрев интереса. Призыв к действию!*

Не покупай плюшевого медведя Пока не прочитаешь эту статью! Заходи!

## Для профи Модель «Космополитен»

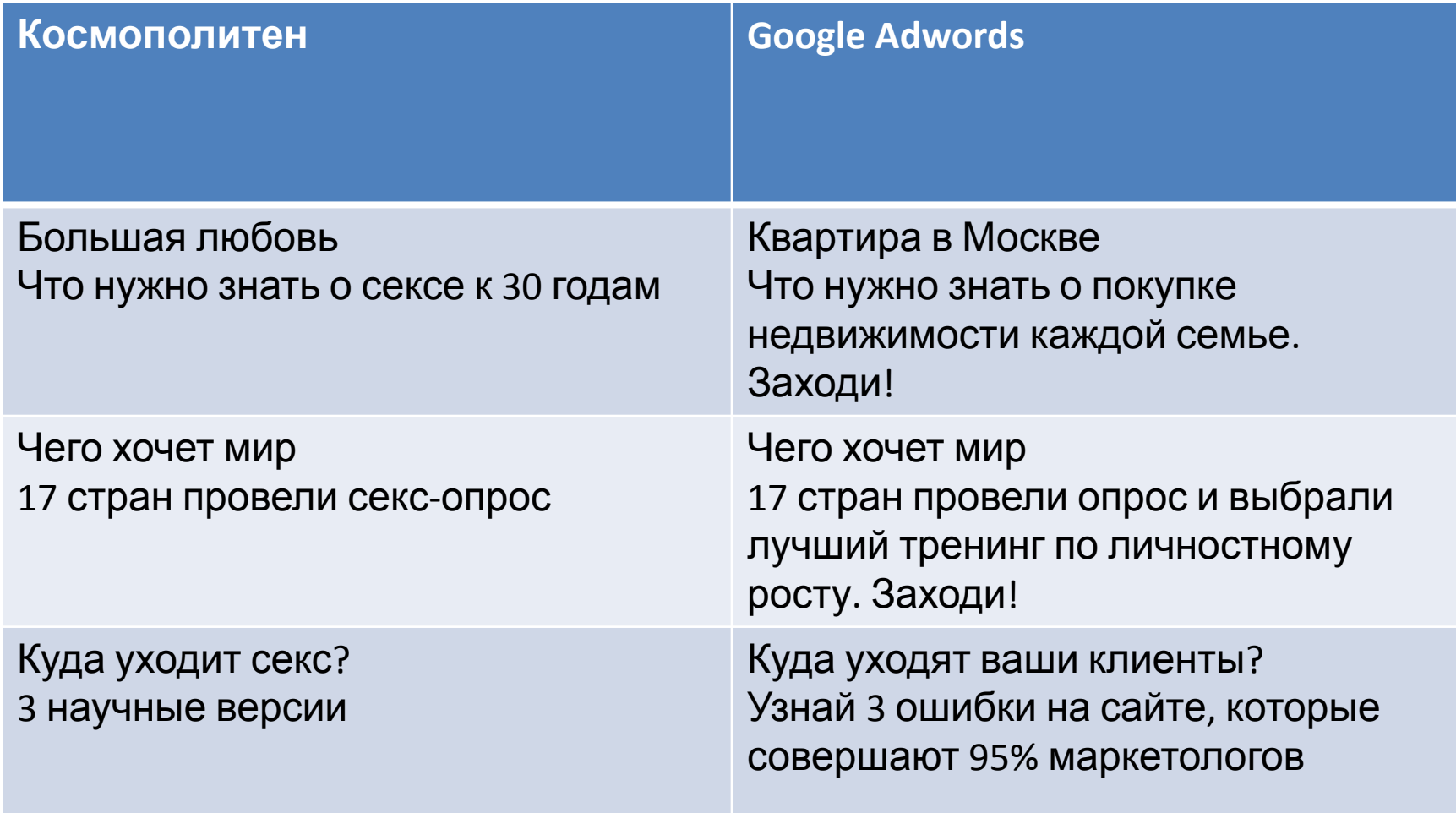

#### Правила создания продающего баннера

- Яркая картинка (товар, процесс или результат)
- Большой цепляющий заголовок
- Контрастный призыв к действию

## Схема работы с кампаниями КМС

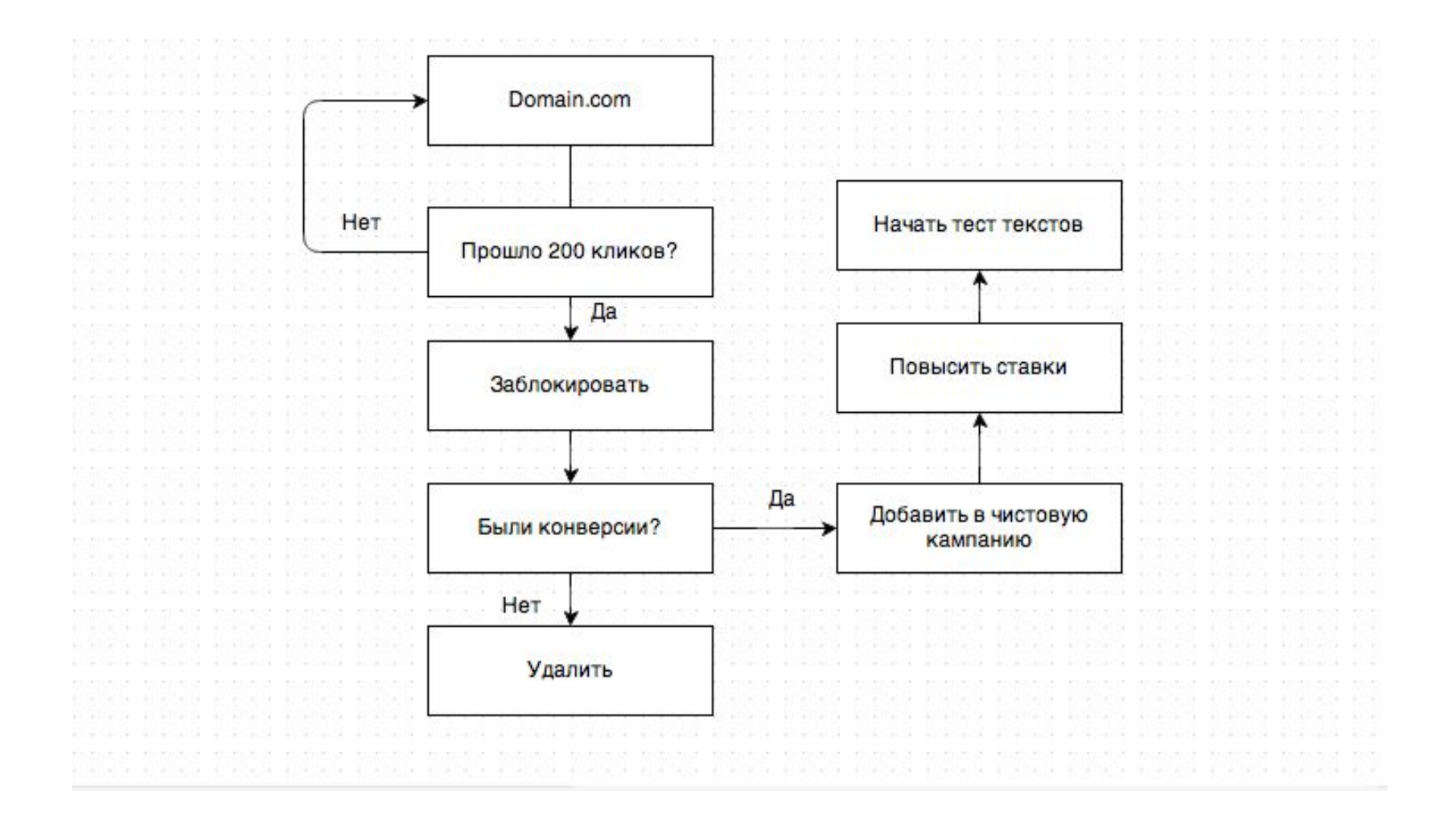

### Как работать с КМС

• Черновая кампания: невысокие ставки (3-5 руб), автоматические места размещения, фокус на клики

• Чистовая кампания: места размещения отобраны вручную, максимальные ставки, фокус на конверсии, можно выбрать раздел

#### Показ рекламы по интересам

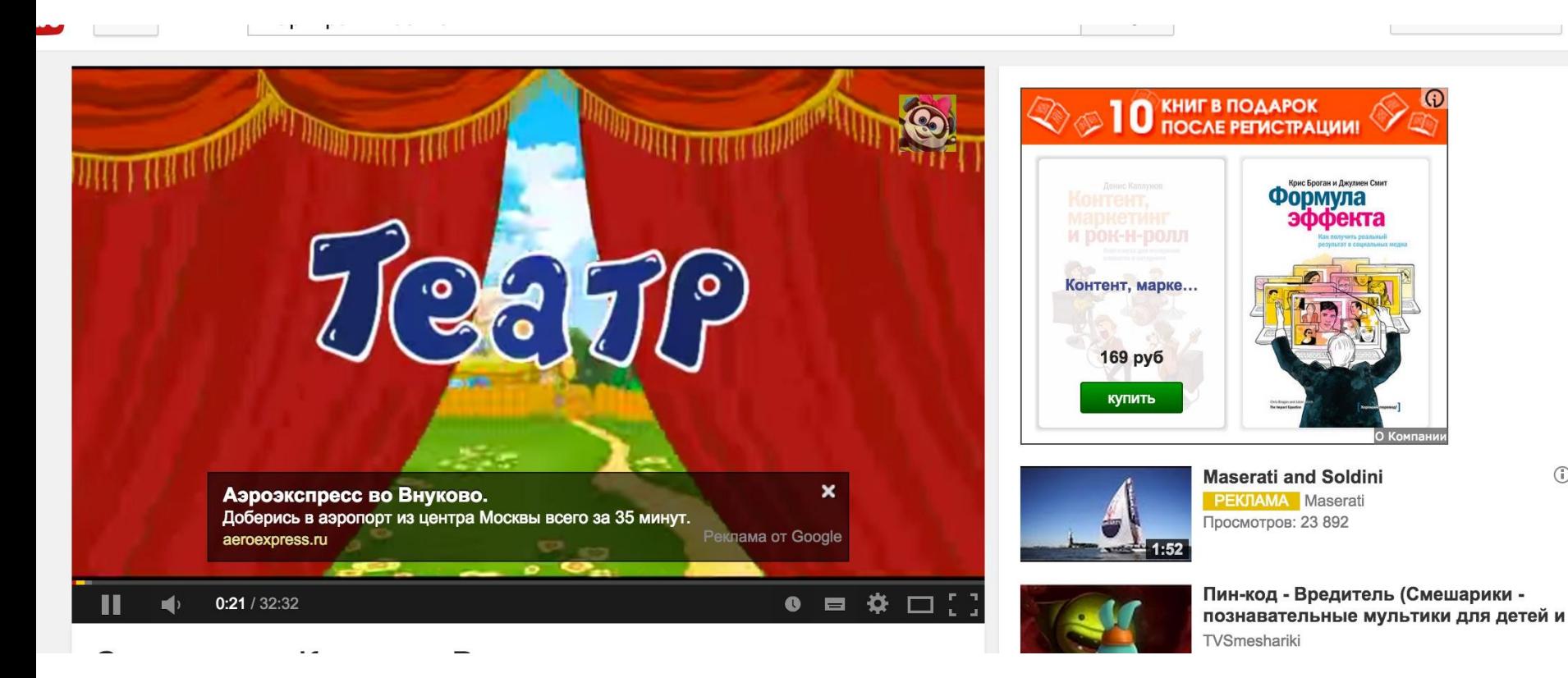

 $\odot$ 

#### Реклама в КМС: Выводы

- Таргетинг только по ключевым словам
- Отдельная рекламная кампания для «чистых» площадок
- В объявлениях «Кричать» на пользователя
- Отдельная баннерная кампания

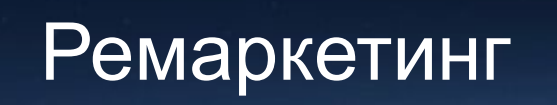

#### Создание списков ремаркетинга

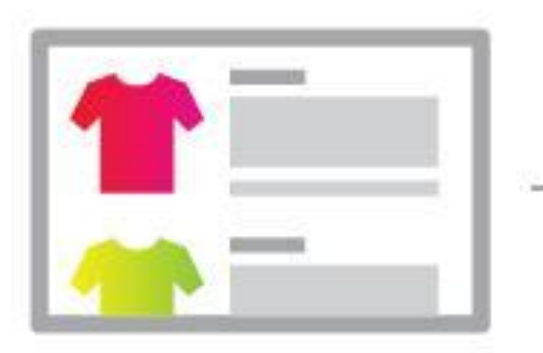

Люди посещают ваш сайт

Посетители будут добавлены в ремаркетинг список

При просмотре других страниц им будут предложены

ваши объявления

#### Основные списки ретаргетинга

- Зашел, но не купил
- Покинул корзину
- Купил продукт

#### Зашел, но не купил

- Включить: Все посетители сайта
- Исключить: Оставил заявку
- Ставки: +50% к КМС
- Плата за показы

#### Покинул корзину

- Включить: добавил в корзину
- Исключить: Оформил заказ
- Ставки: +200% к КМС
- Фишка: добавить бонус или скидку

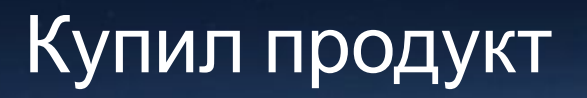

- Включить: Посетил категорию Оформил заказ
- Ставки: +50% к КМС
- Фишка: написать скидочный купон в объявлении
- Сегментация: 1 категория = 1 список

#### Домашнее задание

- Собрать семантическое ядро для КМС
- Написать 5 текстов объявлений для КМС
- Нарисовать или создать самостоятельно 2 варианта баннеров под все форматы КМС
- Настроить баннерную кампанию
- Установить код ремаркетинга и настроить ремаркетинговую кампанию